## center ink member portal

Strengthening, Supporting, and Connecting LGBTQ Community Centers

## resetting your my centerlink account password

My CenterLink, our online member portal, is a powerful tool that gives you access to information and resources just for YOU and your LGBTQ Community Center.

## how to reset your password:

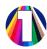

Visit lgbtqcenters.org/Account/ForgotPassword

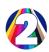

Enter your email & click/tap Submit

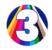

Open email and click/tap the reset link

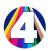

Confirm your email & new password

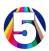

Click/tap Reset

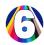

Log in with your new password!

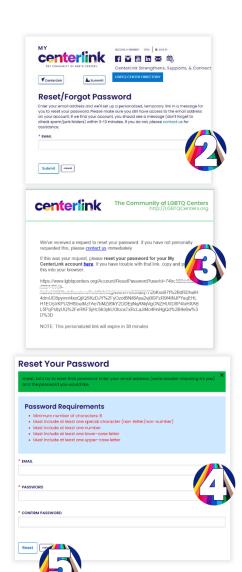

Should you have any difficulties registering or accessing My CenterLink, please contact us at (954)765-6024, membership@lgbtcenters.org